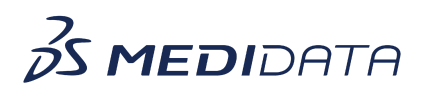

## **Getting Started with Medidata Rave RTSM**

eLearning Outline

**Course Description:** This course is designed for users who can design studies and manage the development of studies in Rave RTSM. It covers basics of Rave RTSM such as a life cycle overview, how Rave RTSM integrates with iMedidata and Medidata Rave, the study setup wizard, and the impact of roles and permissions.

Approximate Duration<sup>1</sup>: 20 min

| <b>Module</b>                                     | <b>Topics</b>                                            |
|---------------------------------------------------|----------------------------------------------------------|
| Welcome                                           | Welcome                                                  |
| $(2 \text{ min})$                                 |                                                          |
|                                                   | Objectives                                               |
| Introduction                                      | Introduction                                             |
| $(4 \text{ min})$                                 | Life Cycle Overview                                      |
|                                                   | Integration with Rave and iMedidata                      |
|                                                   | Study Setup Process Workflow - Setting up Studies in     |
|                                                   | iMedidata                                                |
| Setting up Studies in iMedidata                   | Creating New Studies in iMedidata                        |
| (3 min)                                           | Integration with iMedidata                               |
|                                                   | Creating New studies in Cloud Administration             |
|                                                   | Study Setup Process Workflow - Accessing Studies in Rave |
|                                                   | <b>RTSM</b>                                              |
| <b>Accessing Studies and Working with</b><br>Rave | Accessing Studies in Rave RTSM                           |
| (3 min)                                           | Study Setup Process Workflow - Working in EDC            |
|                                                   | Working with Rave                                        |

<sup>&</sup>lt;sup>1</sup> Duration listed is approximated, and does not reflect activities, simulations or assessments

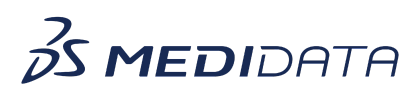

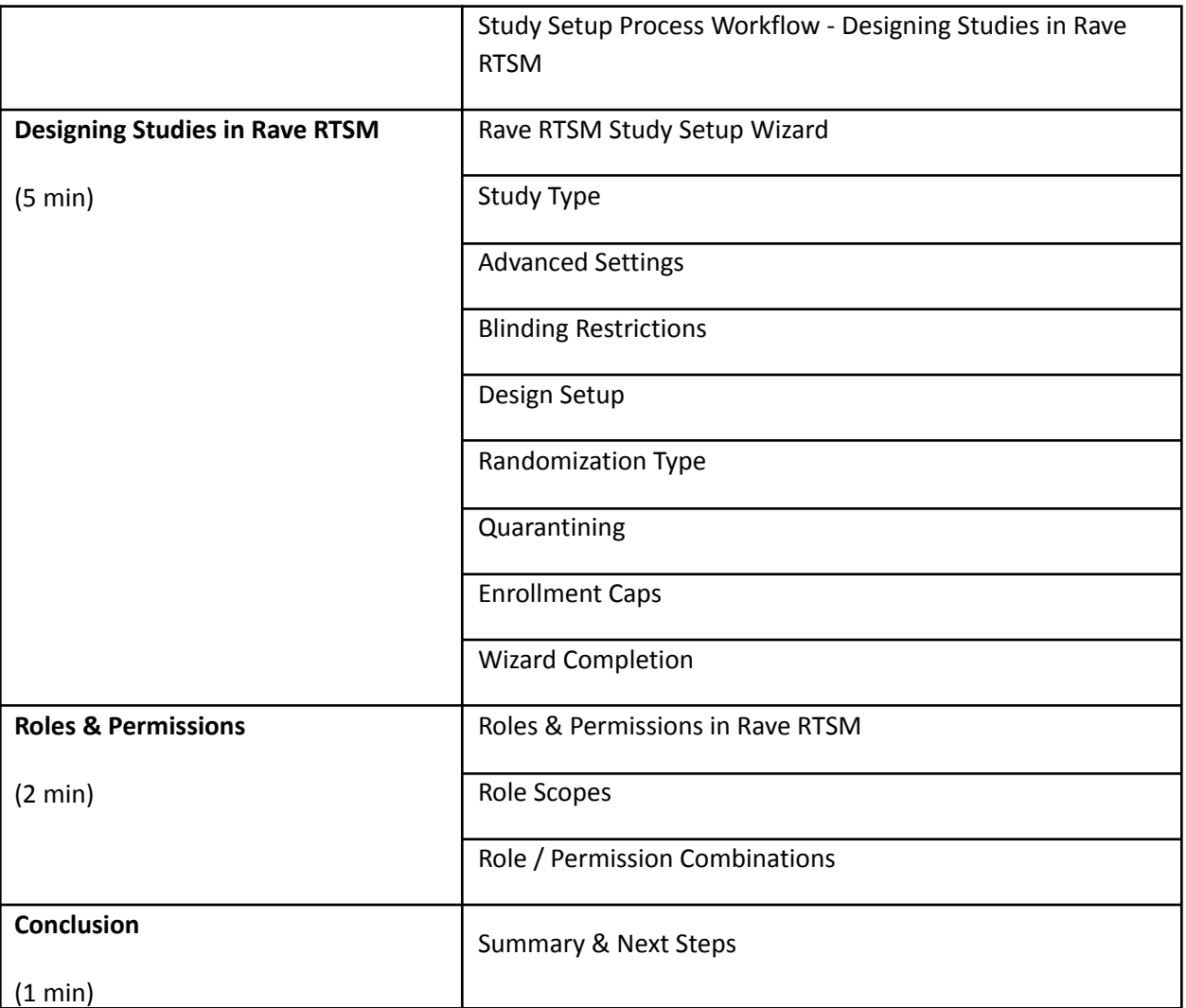